**Про поисковую систему и машинное обучение**

### Цели и вопросы

- 1. Мои цели
- 2. Переход из мира магии в мир науки
- 3. Станет понятней как работает алгоритмы поиска, мо и в какую сторону смотреть
- 4. Наконец-то узнать что LSA это не частотный словарь)))
- 5. Накопление опыта

# **Чего не будет**

- 1. Я не могу за 2 часа сделать вас Data Science спецами
- 2. Четких рецептов из мира магии
- 3. Ответов на вопросы: "Какое нужно количество вхождений", "Сколько нужно купить ссылок..." и т.д.
- 4. Мы сделали какую-то фигню, смотрите какой красивый гра

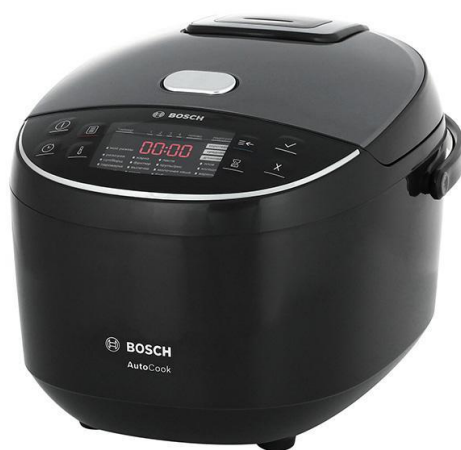

### **Как устроен поиск?**

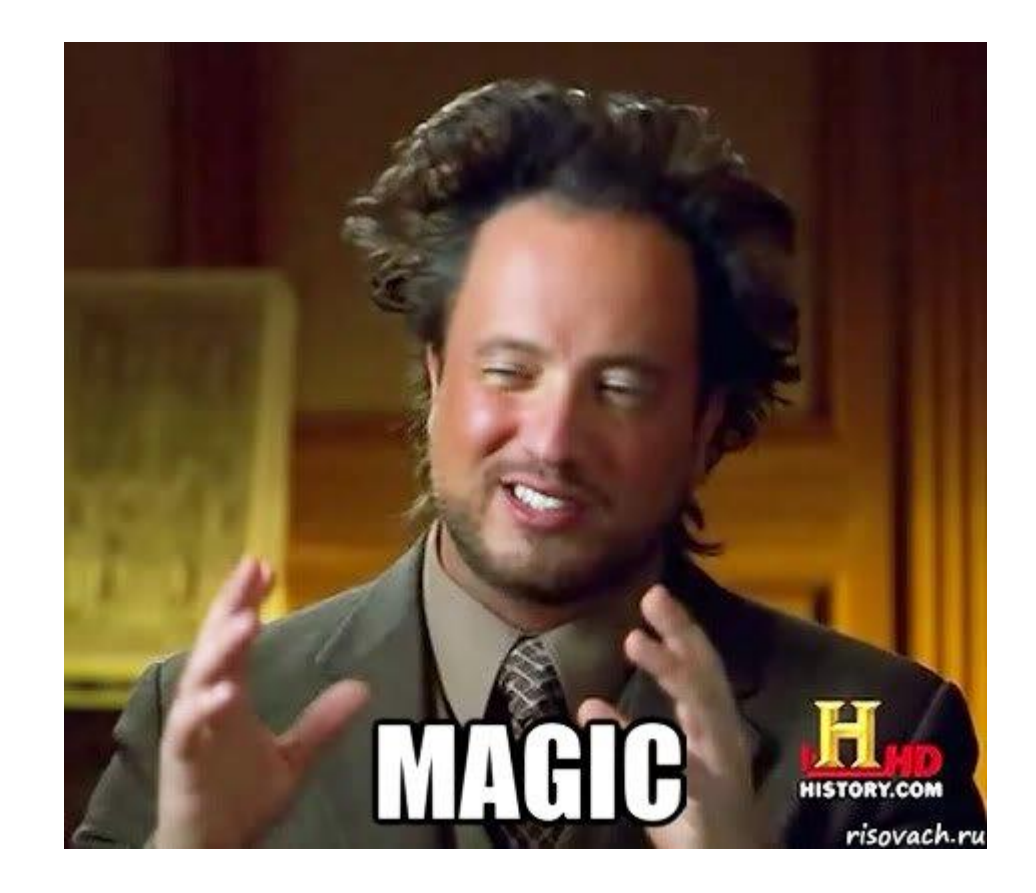

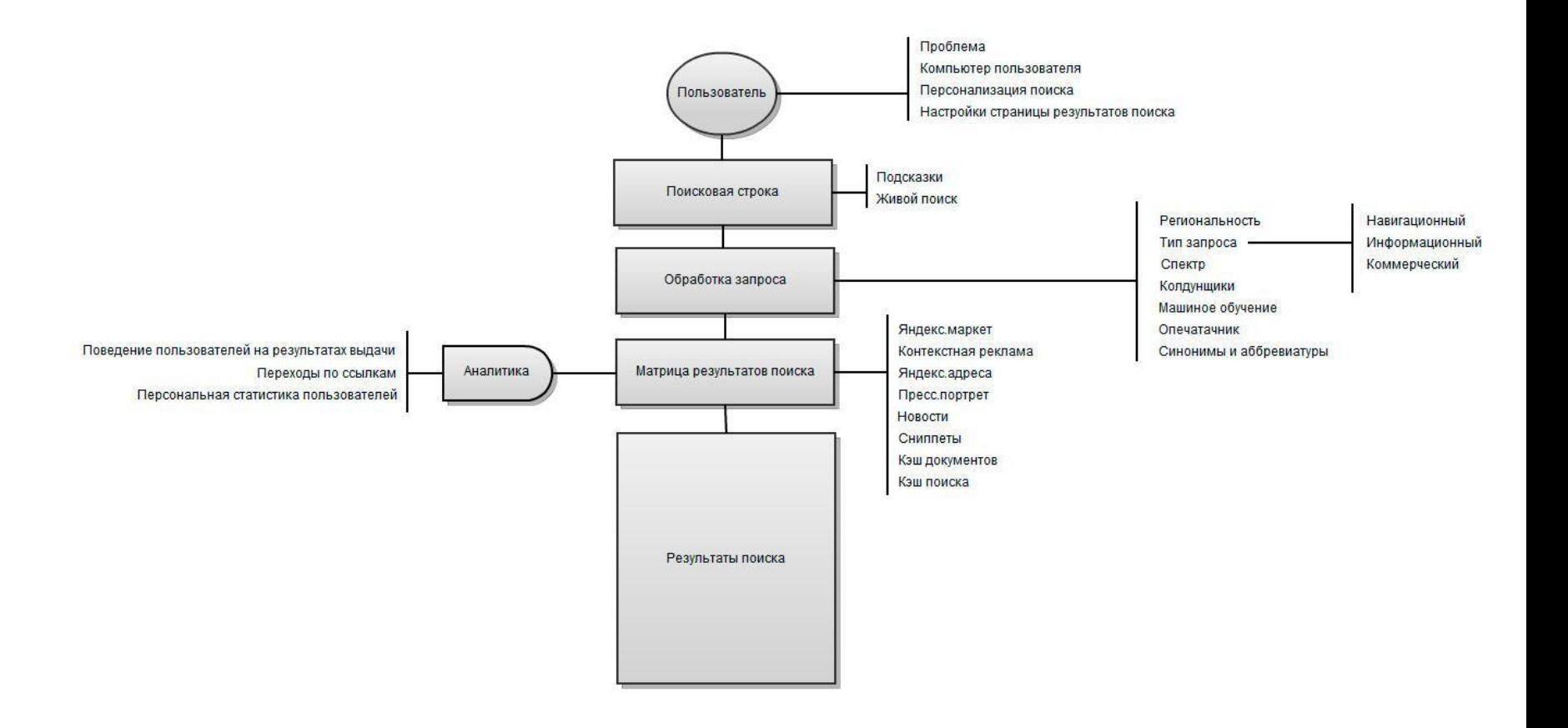

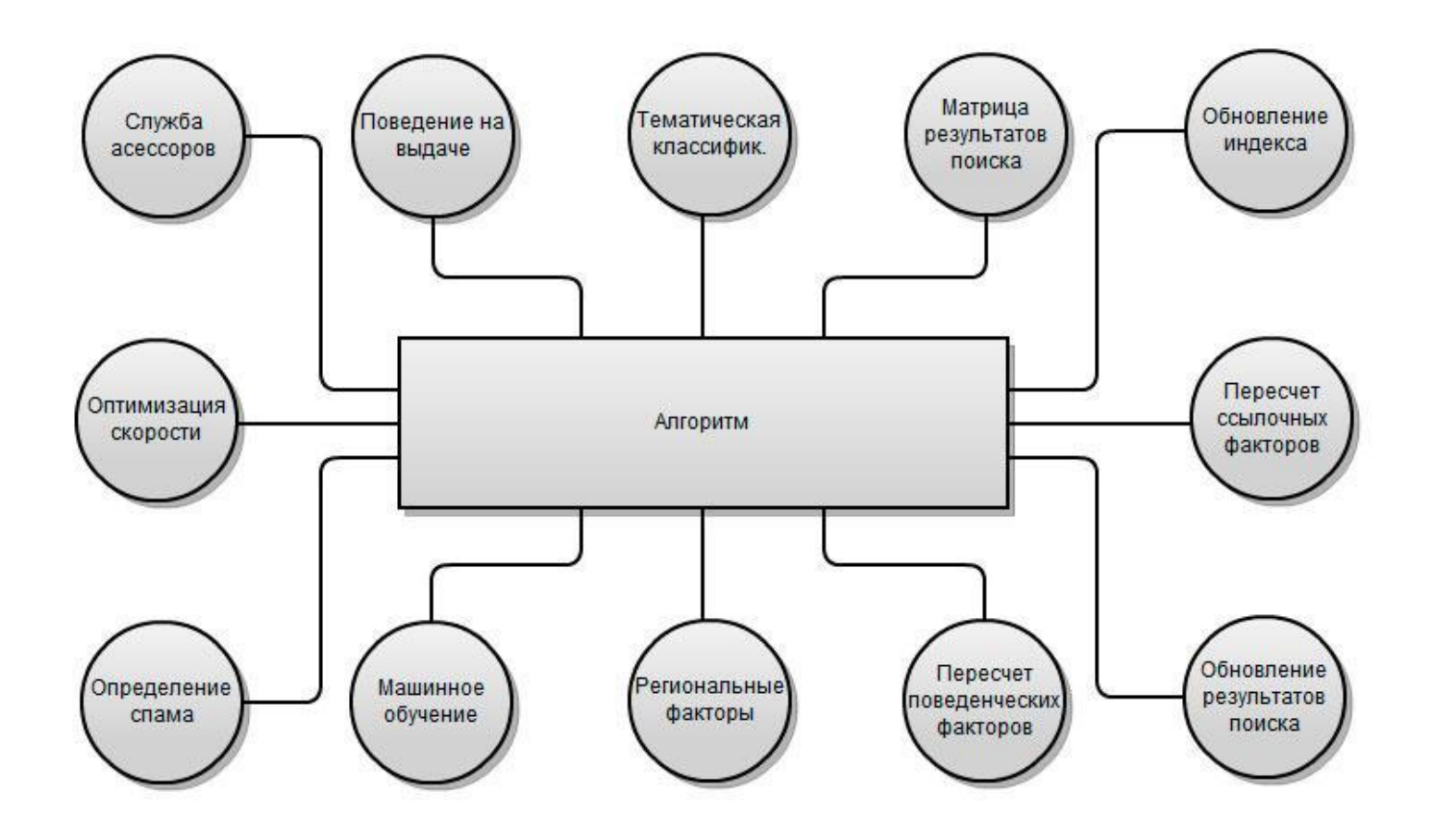

### **Ранжирование**

Ранжирование - процесс упорядочивания документов в соответствии со степенью их соответствия поисковому запросу.

### **Ранжирующие признаки**

Запросо-независимые или статические признаки — зависящие только от документа, но не от запроса. Например, PageRank или длина документа.

Признаки, зависящие только от запроса. Например, «запрос про порно или нет».

Запросо-зависимые или динамические признаки — зависящие и от документа, и от запроса. Например, TF-IDF.

### **Как происходит поиск**

● Запрос токенизируется, к словам запроса применяется морфологический анализ, ищутся

синонимы

- Из документов индекса отбираются те, которые с большой вероятностью отвечают на запрос
- Для отфильтрованных документов рассчитываются признаки (фичи)
- К признакам применяется формула, дающая конечную оценку релевантности

## **Общая функция релевантности**

Функция релевантности документа d относительно запроса q

 $\mathsf{fr}(\mathsf{q},\mathsf{d})\mathsf{=a_1h_1}(\mathsf{q},\mathsf{d})\mathsf{+a_2h_2}(\mathsf{q},\mathsf{d})\mathsf{+}...$ +a<sub>n</sub>h<sub>n</sub>(q,d)

количество функций h $_{\rm k}$ (q,d) достаточно большое, десятки тысяч. Коэффициенты а<sub>к</sub> – малые величины.

```
\mathsf{h}_{\mathsf{k}}(\mathsf{q},\mathsf{d}) - мономы факторов
```
### **Качество поиска**

Ассесоры нужны не для ручного управления, а для оценки качества алгоритма

Определяют фичи

Постоянное переобучение

Типы запросов и регионы

### Выводы

Среднее по топу не всегда покажет порог релевантности

Никто не знает какие факторы как влияю на конкретный топ

Все факторы важны, один может помочь вытянуть другой

Нет смысла считать все факторы, если релевантных документов мало

Факторы дают + или - в ранжирование

### **Ссылочный антиспам**

Вероятность что текст анкора коммерческий

Вероятность что сайт продает ссылки

Вероятность что сайт покупает ссылки

Тематика дорона-акцептора

Длинна текста в блоке

и т.д.

### **Текстовый антиспам**

ПФ на странице с текстом

Вероятность встретить слово в тексте

Тематический вектор текста документа и сайта

Статические признаки спама(сжимаемость текста, количество знаков препинания и т.д)

Перечисление запросов и пр. фичи.

### **Поведенческие факторы и антиспам**

Поведение в топе

Поведение на странице и хосте

Ласт-клик.

## **Тематические фичи**

Количество и частота новыйх объявлений - для класифайдов

Наличие интентов на странице(купить, скачать и т.д.)

Общая релевантность сайта запросу

Для авто-сайтов не нужна кнопка "купить"

## **Про поиск и МО**

Антиспам построены на МО

У яндекса алгоритм ранжированя работает на МО

Все задачи по кластеризации и классификации текстов - МО

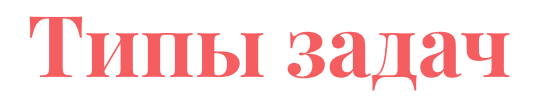

Классификация

Кластеризация

Регрессия

Понижение размерности данных

Восстановление плотности распределения вероятности по набору данных

Одноклассовая классификация и выявление новизны

Построение ранговых зависимостей

### **Класическая задача: Кредитный скоринг**

Объект - человек

доход, есть квартира, есть жена у которой есть машина и т.д. - признаки

Задача: Найти вероятность того что клиент вернет кредит.

### $\bullet$ Алгоритмы. Деревья решений

a California  $\frac{1}{2}$  )  $\frac{1}{2}$  )  $\frac{1}{2}$ . . . . .

San Kitti al 버턴 소재관의 장관성 Albert Co

associated and the second control **Material** i Taler e se se divi . . . . . . . . . . . .  $\cdot \cdot$   $\cdot$ and the second control of  $\mathcal{L}_1$  , and a set of the second set of  $\mathcal{L}_2$ 

### والمتحاول والمتعاقب والمتعاقبة والمتحدث والمتحاول والمتحول والمحاول والمتحال والمتحال والمتحال والمتحال والمتحال والمتحالة ---------

 $\sim$   $\sim$   $\sim$  $\sim$   $\sim$   $\sim$ 

## **Random Forest**

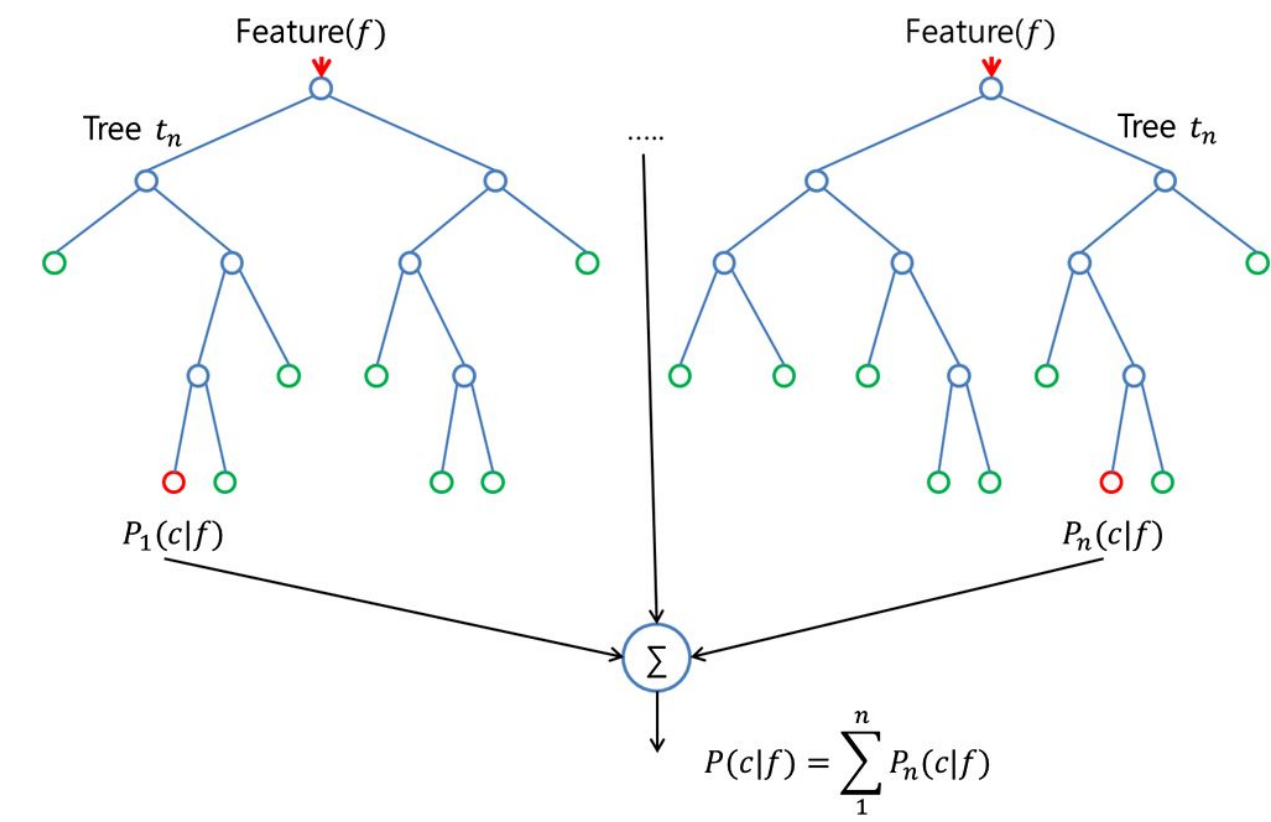

### k-means

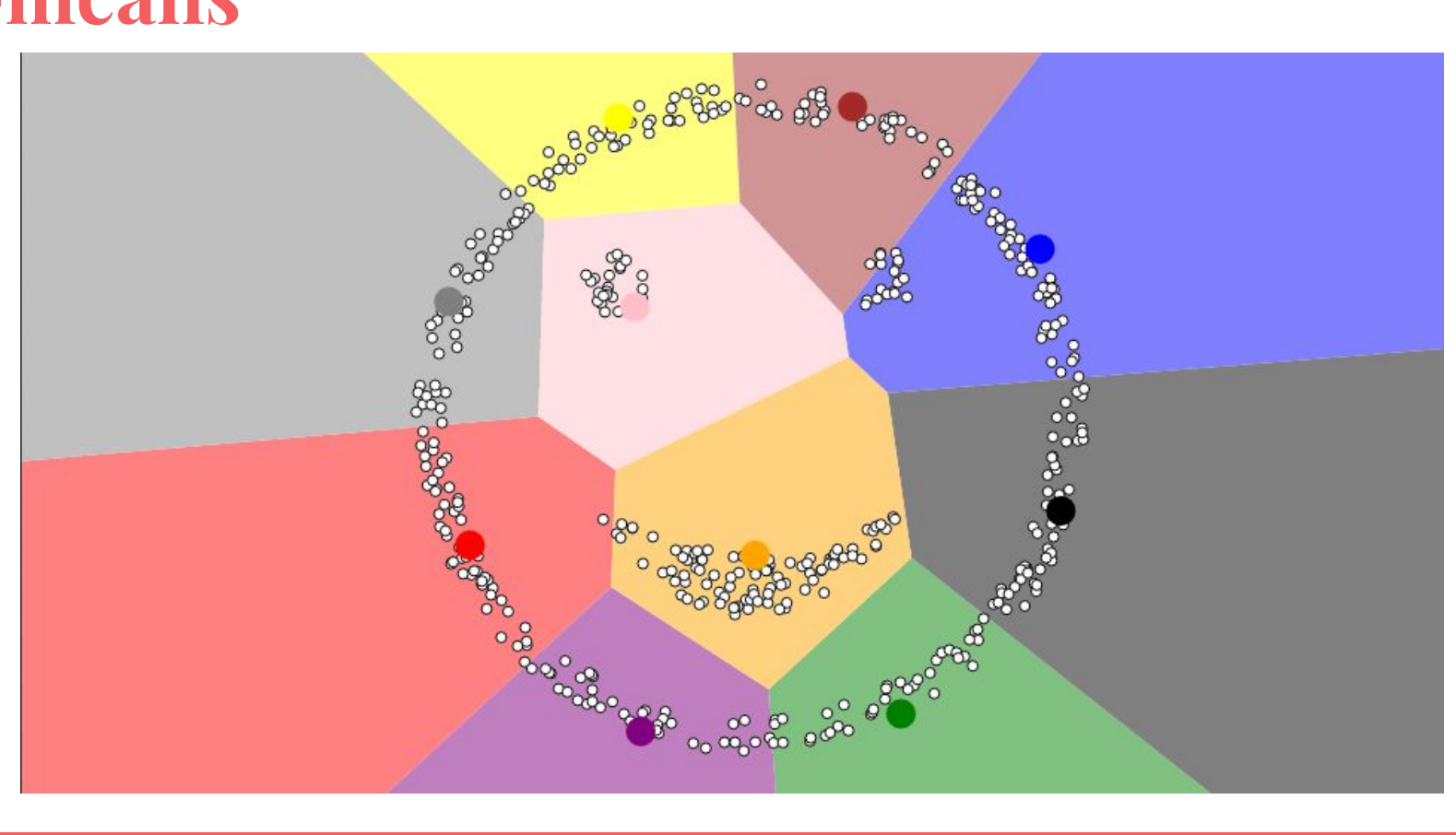

### **Коллаборативная фильтрация**

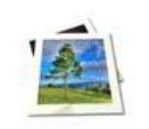

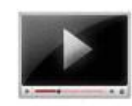

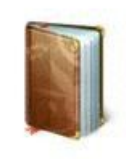

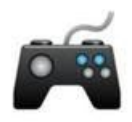

### **МО для текстов**

Катеригоризация

Кластеризация

Таксономия

Классификация

# **AlchemyLanguage API**

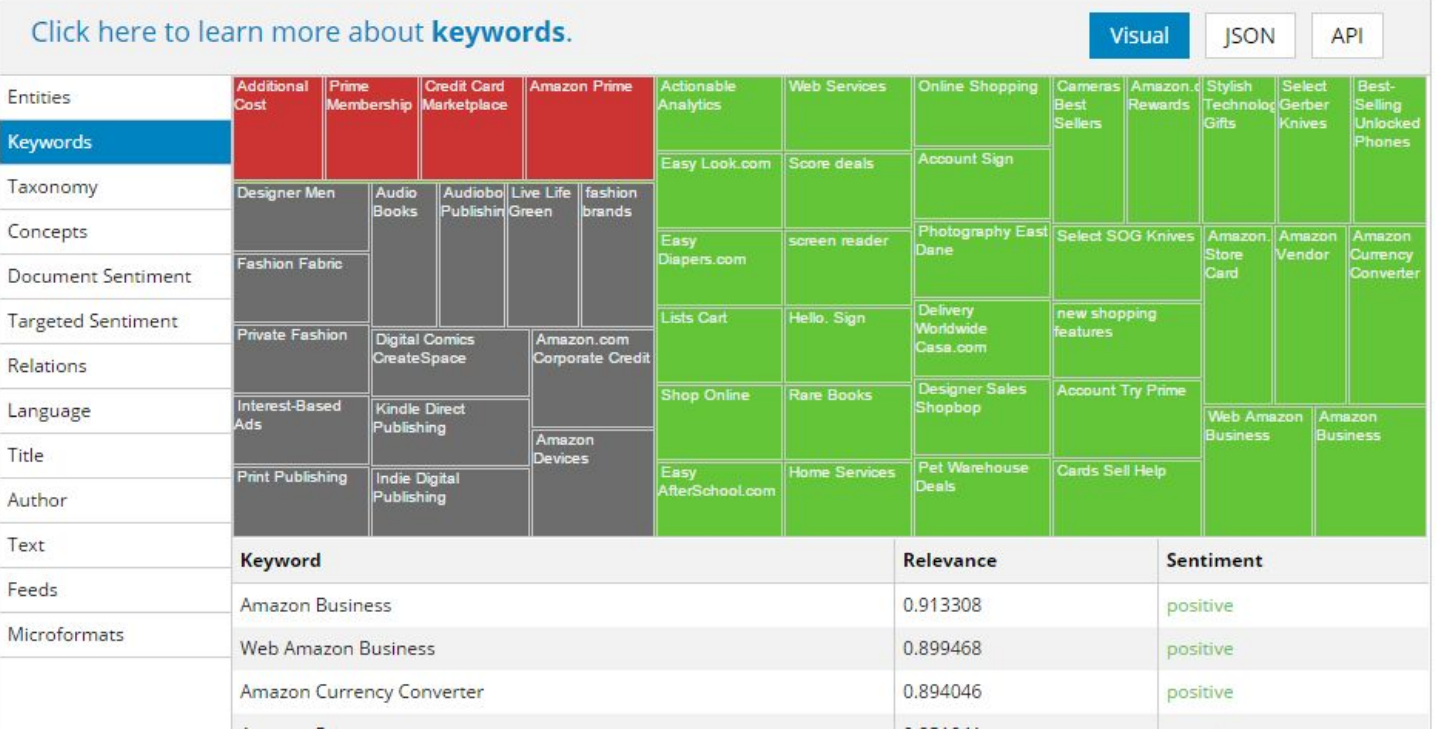

http://www.alchemyapi.com/products/demo/alchemylanguage

## **Классификация текстов**

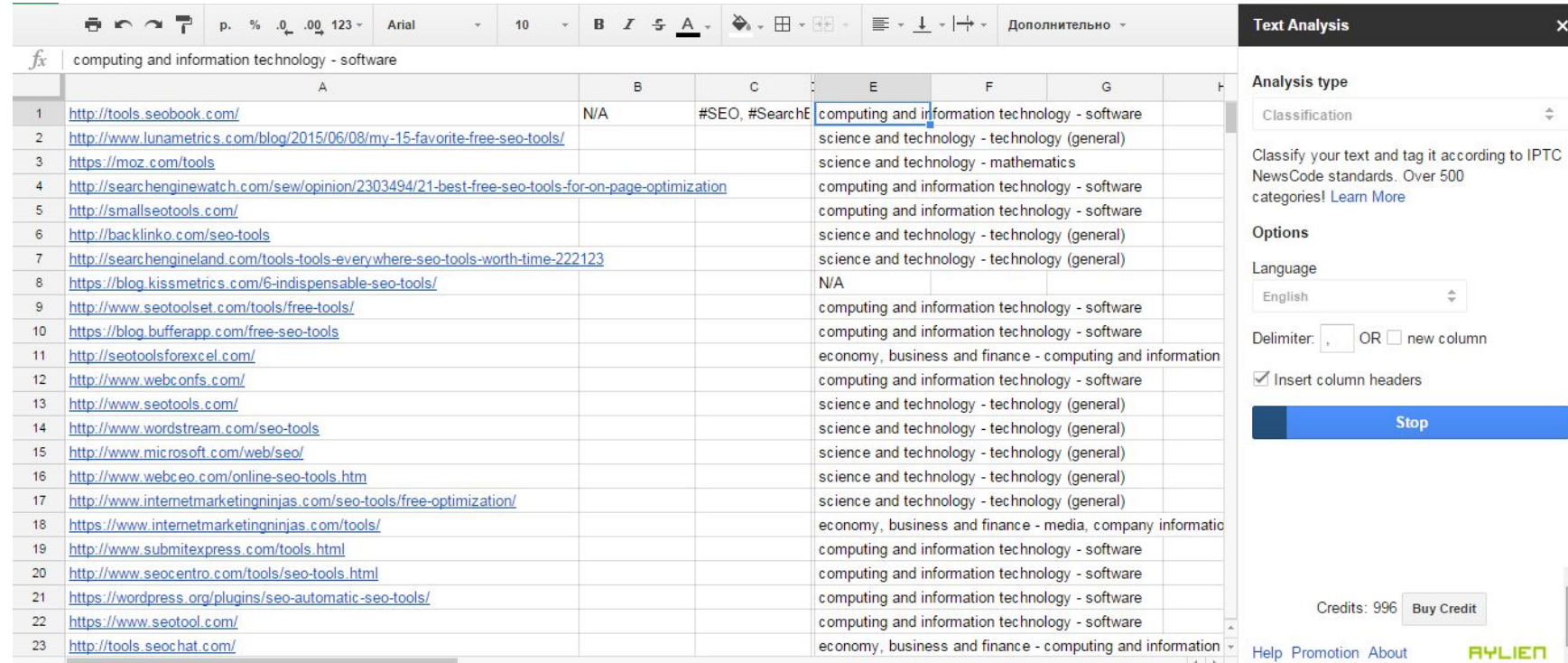

### http://docs.aylien.com/docs/addon-introduction

**Пример. Как найти похожие документы**

Пацаны сказали что LSA - это круто. (на самом деле нет, Дирихле - рулит)

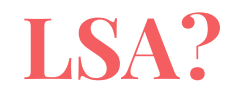

- 1. Как работает:
	- a. удаление стоп-слов, стемминг или лемматизация слов в документах;
	- b. исключение слов, встречающихся в единственном экземпляре;
	- c. построение матрицы слово-документ (бинарную есть/нет слова, число вхождений или tf-idf);
	- d. разложение матрицы методом SVD ( $A = U * V * W$ T);
	- e. выделение строк матрицы U и столбцов W, которые соответствуют наибольшим сингуляр ным числам (их может быть от 2-х до минимума из числа терминов и документов). Конкретное количество учитываемых собственных чисел определяется предполагаемым

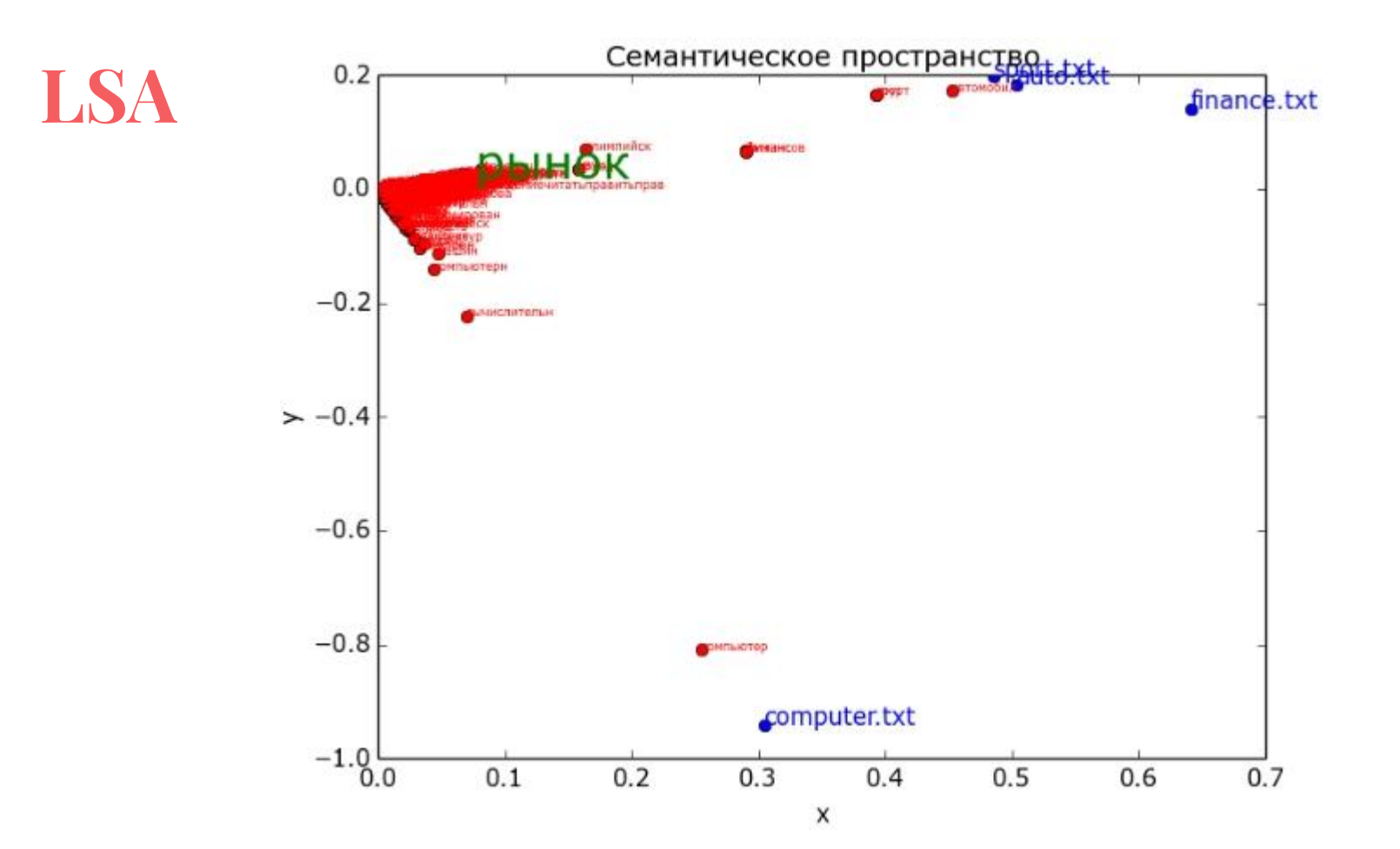

### **Пример. Как найти похожие документы**

LSA:

На выходе получаем координаты в тематическом пространстве

LDA:

На выходе получаем вероятность принадлежности слова к тематике, и тематики пренадлежащие документам

## **Как найти схожие документы. Обучение.**

- 77 76 0.059\*азербайджан + 0.054\*армения + 0.047\*армянский + 0.038\*азербайджанский + 0.029\*divot + 0.019\*армянин + 0.014\*азербайджанец + 0.014\*ереван +  $0.011*$ албания + 0.009\*алиев
- 78 77 0.029\*здание + 0.027\*памятник + 0.014\*строительство + 0.013\*построить + 0.010\*архитектор + 0.009\*жила + 0.009\*архитектура + 0.008\*дворец + 0.007\*комплекс + 0.007\*городской
- 79 78 0.073\*серия + 0.055\*сезон + 0.041\*персонаж + 0.031\*эпизод + 0.030\*сериал + 0.022\*flagicon + 0.022\*аниме + 0.018\*comics + 0.014\*комикс + 0.014\*anime
- 80 79 0.084\*сельсовет + 0.039\*республика + 0.039\*башкортостан + 0.016\*башкирский + 0.015\*терб + 0.015\*красный + 0.014\*деревня + 0.013\*посёлок + 0.012\*белгородский + 0.012\*калининградский
- 81 80 0.020\*войско + 0.016\*армия + 0.013\*противник + 0.012\*битва + 0.011\*сражение + 0.010\*отряд + 0.007\*военный + 0.007\*солдат + 0.007\*захватить + 0.007\*потеря
- 82 81 0.021\*религия + 0.019\*религиозный + 0.011\*христианство + 0.010\*христианский + 0.009\*праздник + 0.009\*дерковь + 0.009\*христос + 0.008\*библия + 0.007\*учение +  $0.007*$ иисус
- 83 82 0.088\*волость + 0.048\*губерния + 0.024\*житель + 0.024\*уезд + 0.022\*деревня + 0.019\*files + 0.016\*крымский + 0.015\*двор + 0.012\*узбекистан + 0.011\*крым
- 84 83 0.036\*государство + 0.027\*международный + 0.019\*республика + 0.014\*ортанизация + 0.014\*отношение + 0.013\*европейский + 0.012\*правительство + 0.010\*политика
	- + 0.008\*договор + 0.008\*независимость

Пример обучения:

http://pastebin.com/PMrCAQpz

### **Мера схожести**

- 1. Косинусная мера
- 2. Коэффициент корреляции Пирсона
- 3. Евклидово расстояние
- 4. Коэффициент Танимото
- 5. Манхэттенское расстояние и т.д.

# **Пример работы**

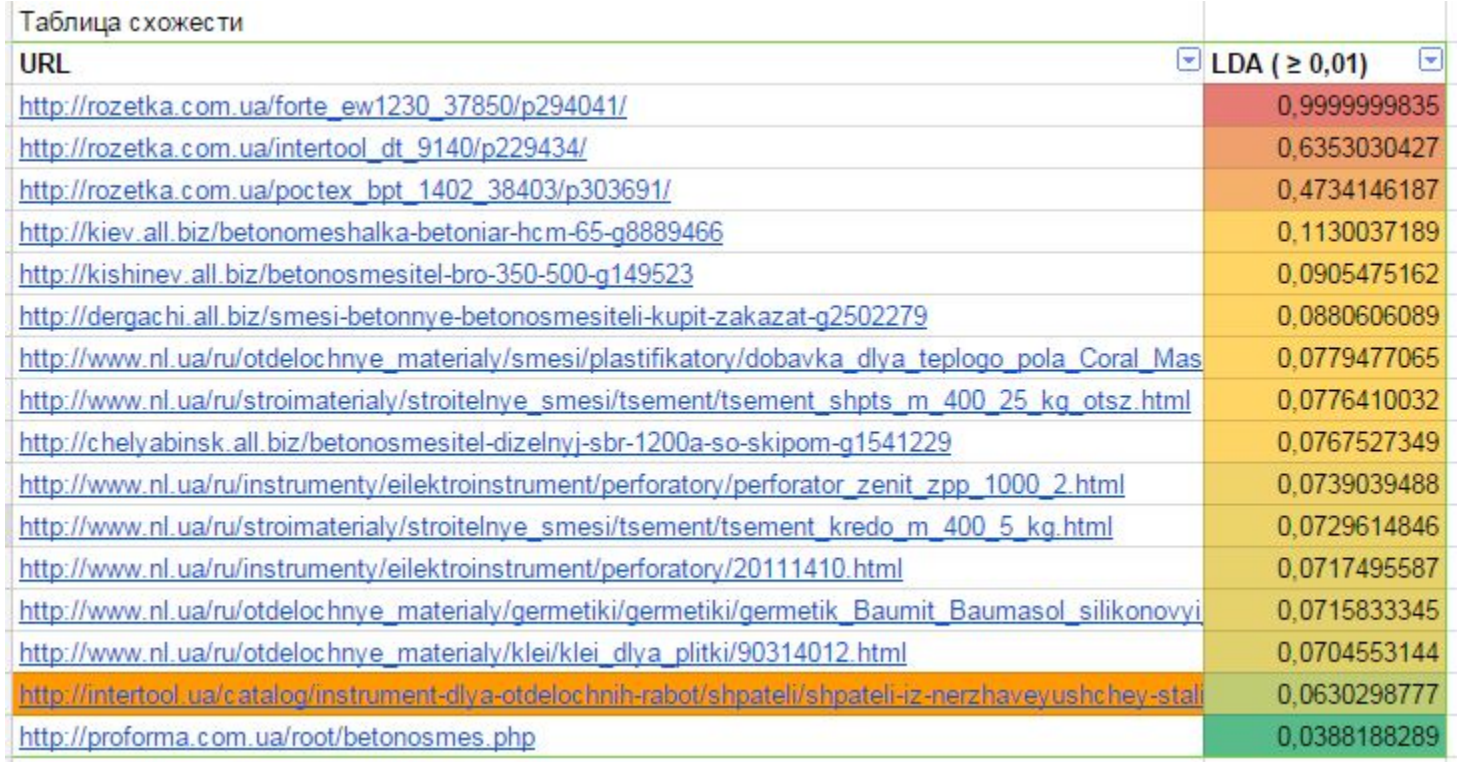

### **Gensim**

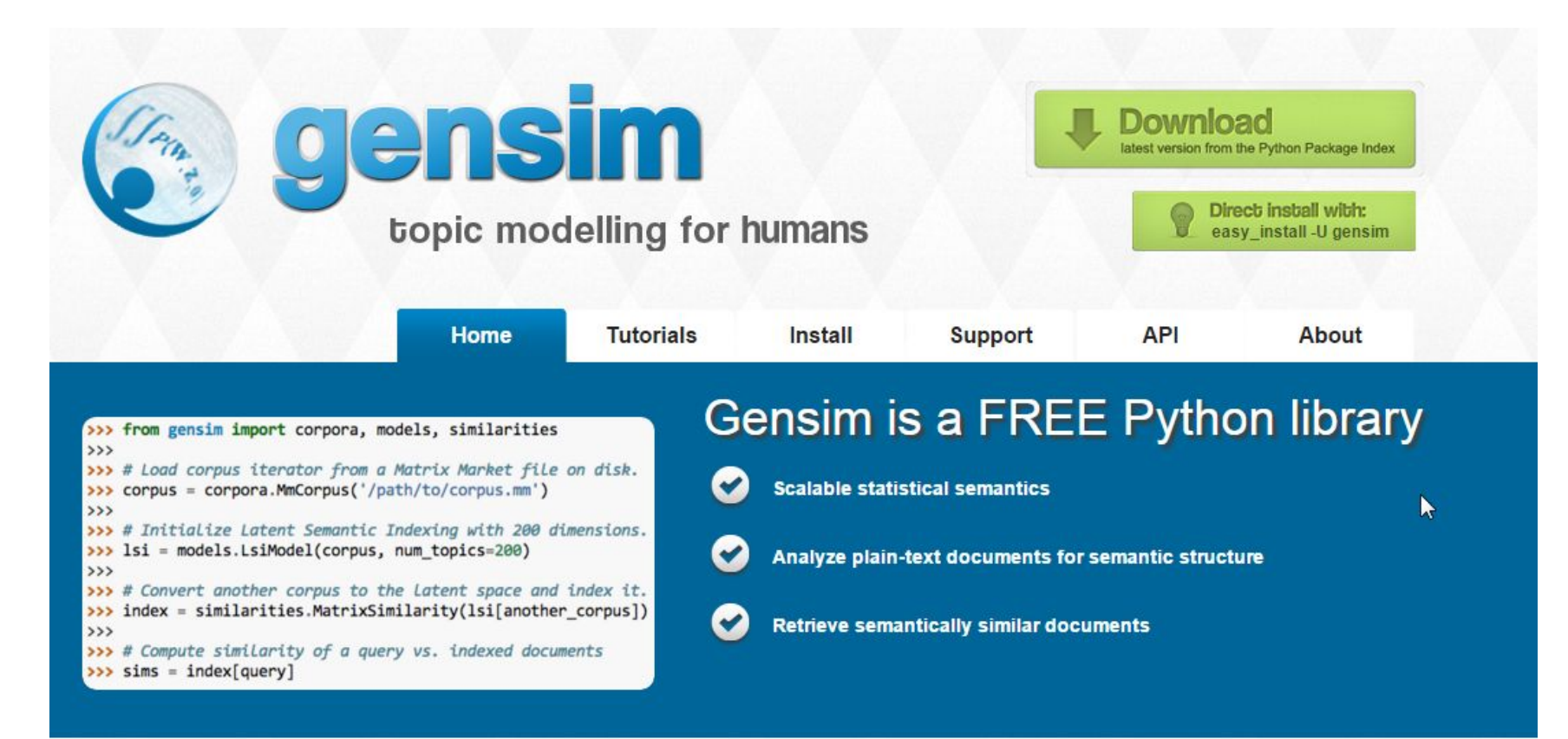

## **Сложность фраз. Задача и ограничения**

Ограничения:

- 1. Нужно посчитать за вменяемое время "сложность" для ~ 100 млн фраз.
- 2. Нельзя заходить на страницы
- 3. Нет ссылочного профиля

Задача:

Найти переменную которая выражает сложность продвижения фразы.

### **Сложность фразы. Параметры.**

SEO-score = вхождение фразы в разные участки снипета.

Вспомагательные параметры:

число главных страниц

число результатов в выдаче

длина фразы + число подсказок и запросов в базе

сила домена

частота запроса

стоимость клика в контексте

конкуренция в контексте

# **Сложность фраз**

- 1. Поиск признаков
- 2. Разметили обучающую выборку
- 3. Отдельно обучили SEO-score
- 4. Нормализовали другие параметры и обучили
- 5. Проверили результат на 2 выборках НК и ВК
- 6. Обучали пока небыло заметной разницы между НК и ВК
- 7. Еще раз проверили на другой группе

### **Сложность фразы**

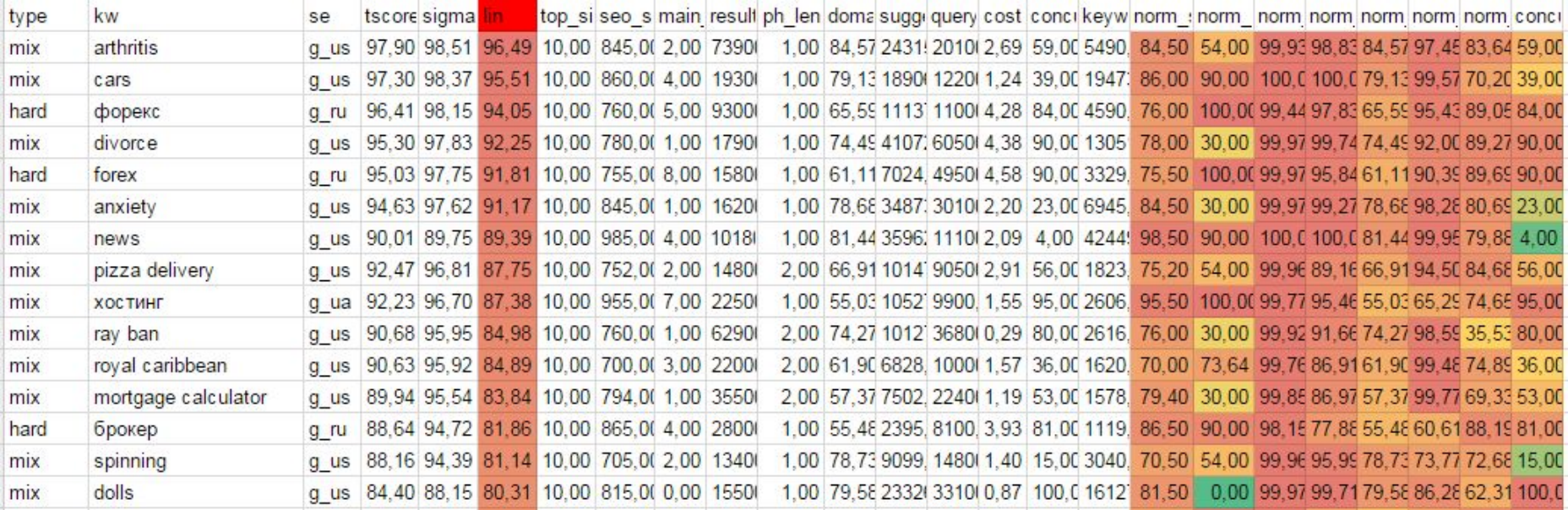

### Полином

 $fr(q,d)=a_1h_1(q,d)+a_2h_2(q,d)+...+a_n$ 

# **Нормировка линейная**

$$
\widetilde{x}_i = \frac{x_i - x_{i_{\text{min}}}}{x_{i_{\text{max}}} - x_{i_{\text{min}}}}
$$

### **Апроксимация**

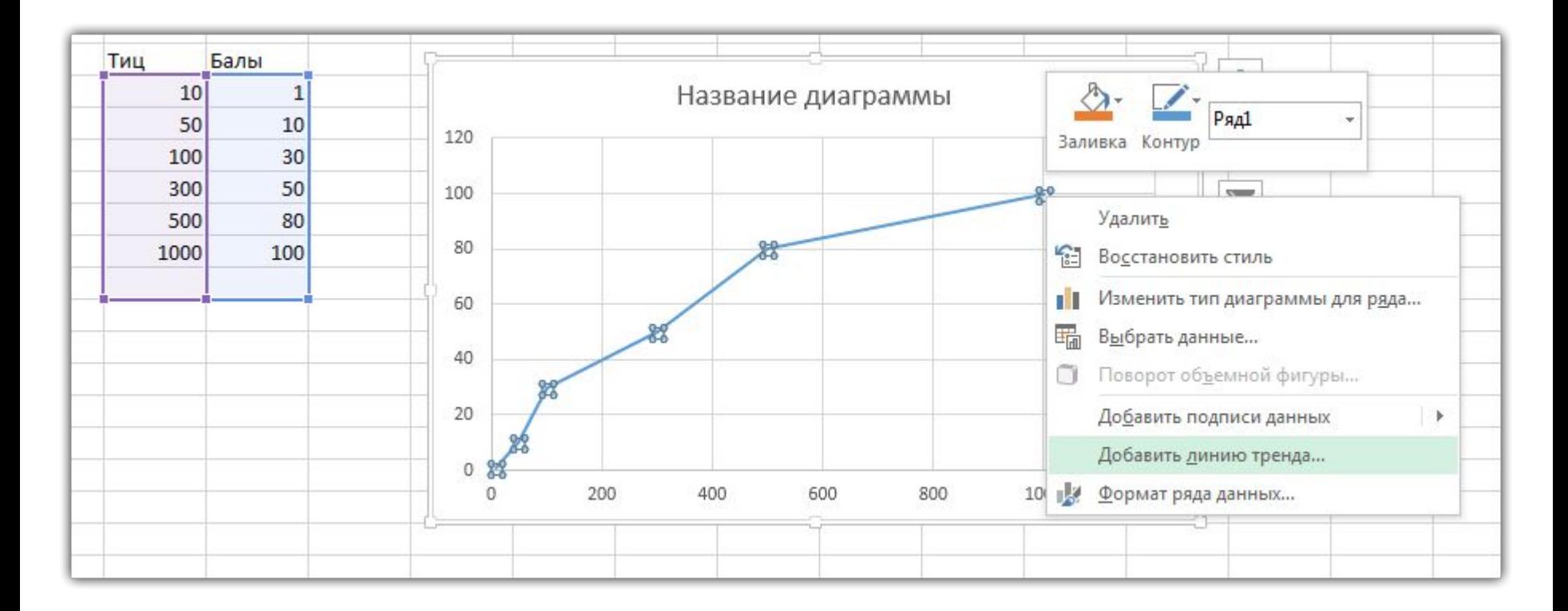

### **Виды апроксимации**

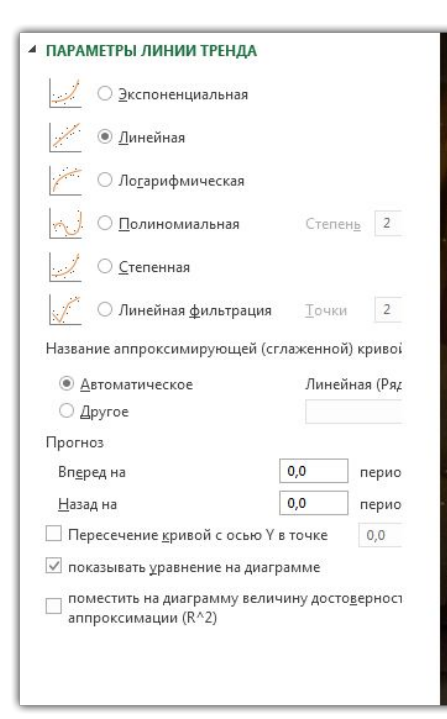

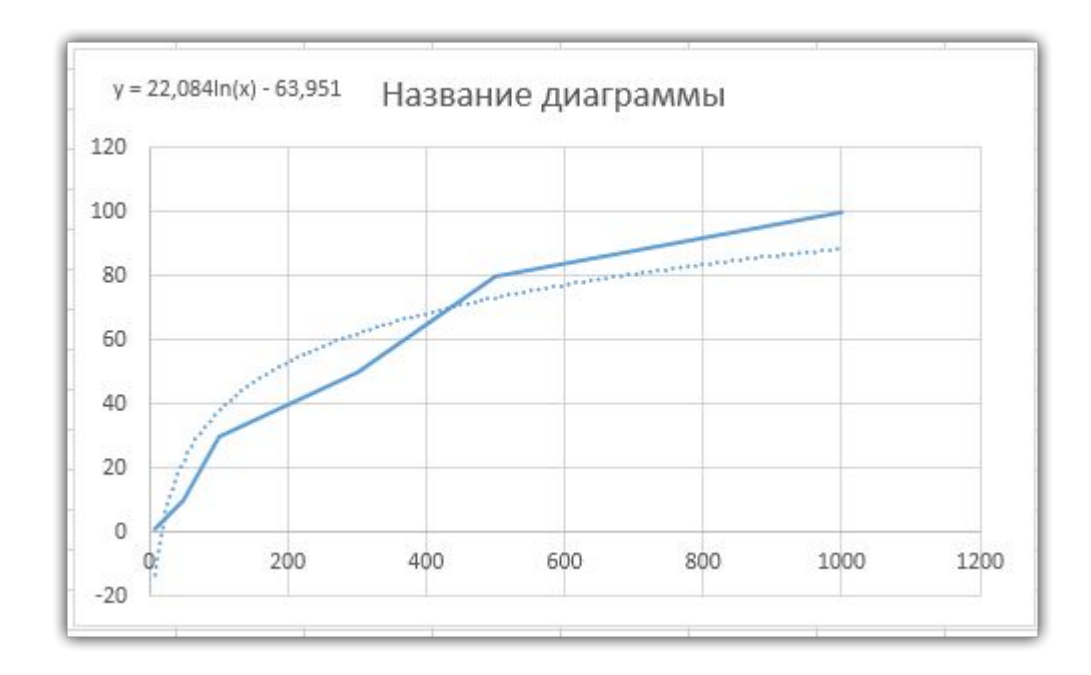

### **Итоговая формула**

score=af(тиц)+bf(pr)+cf(BC)+d

# **Как найти коэффициенты a,b,c**

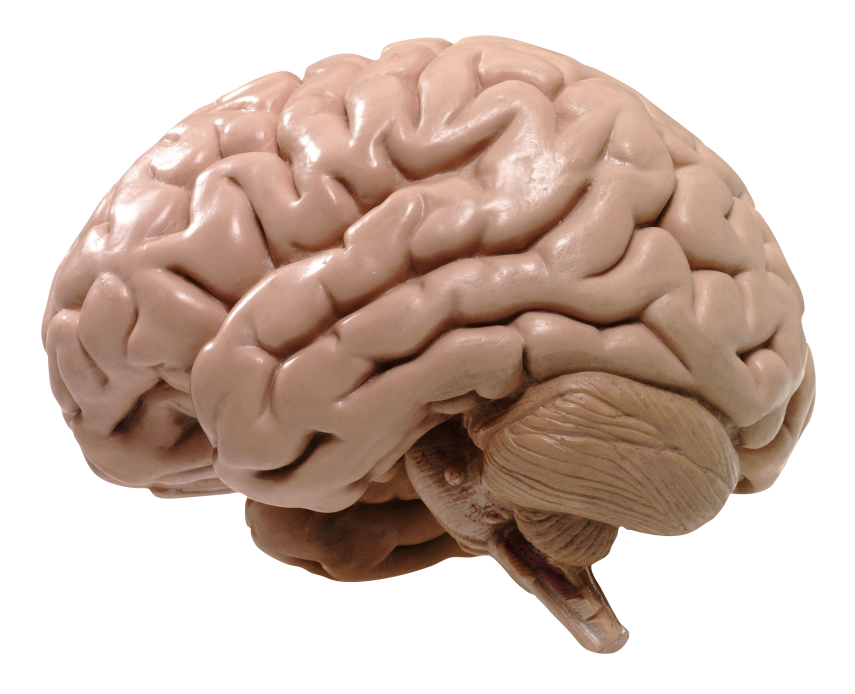

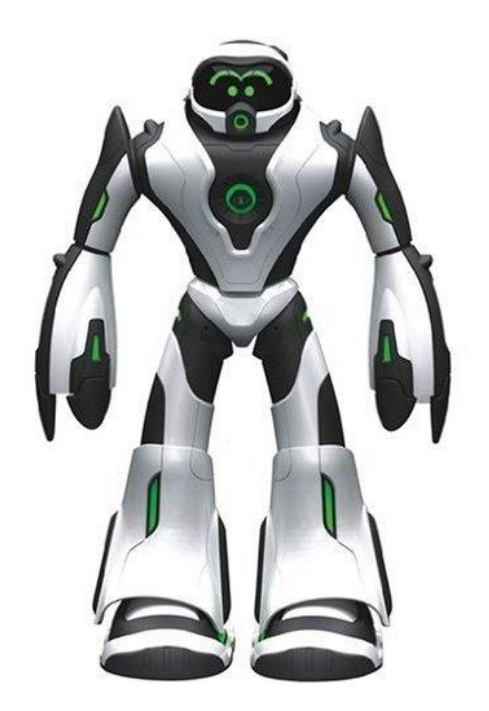

### **Таблица для поиска коэффициентов**

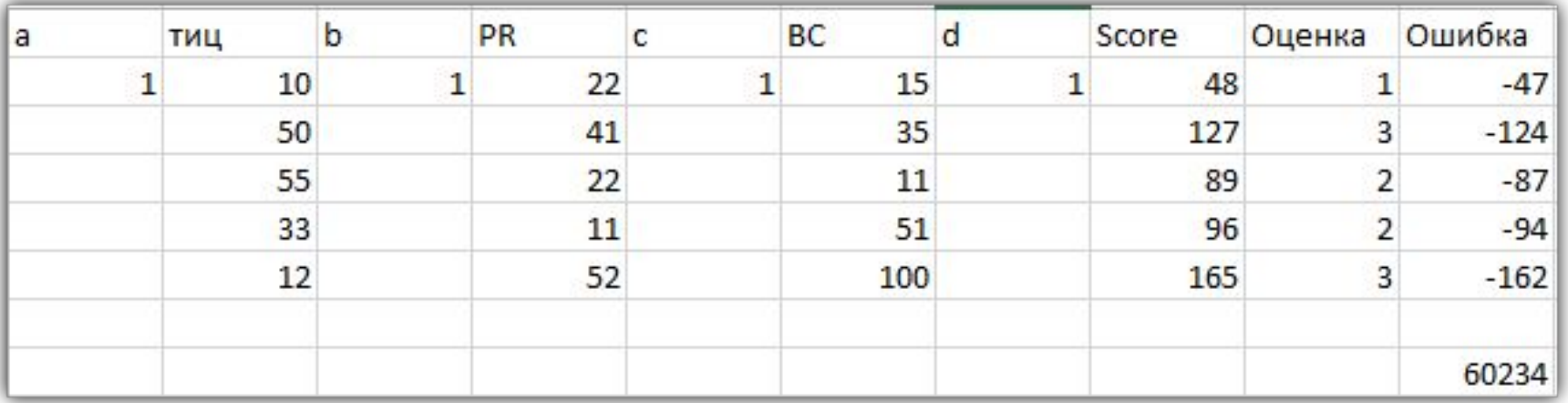

### **Поиск решения**

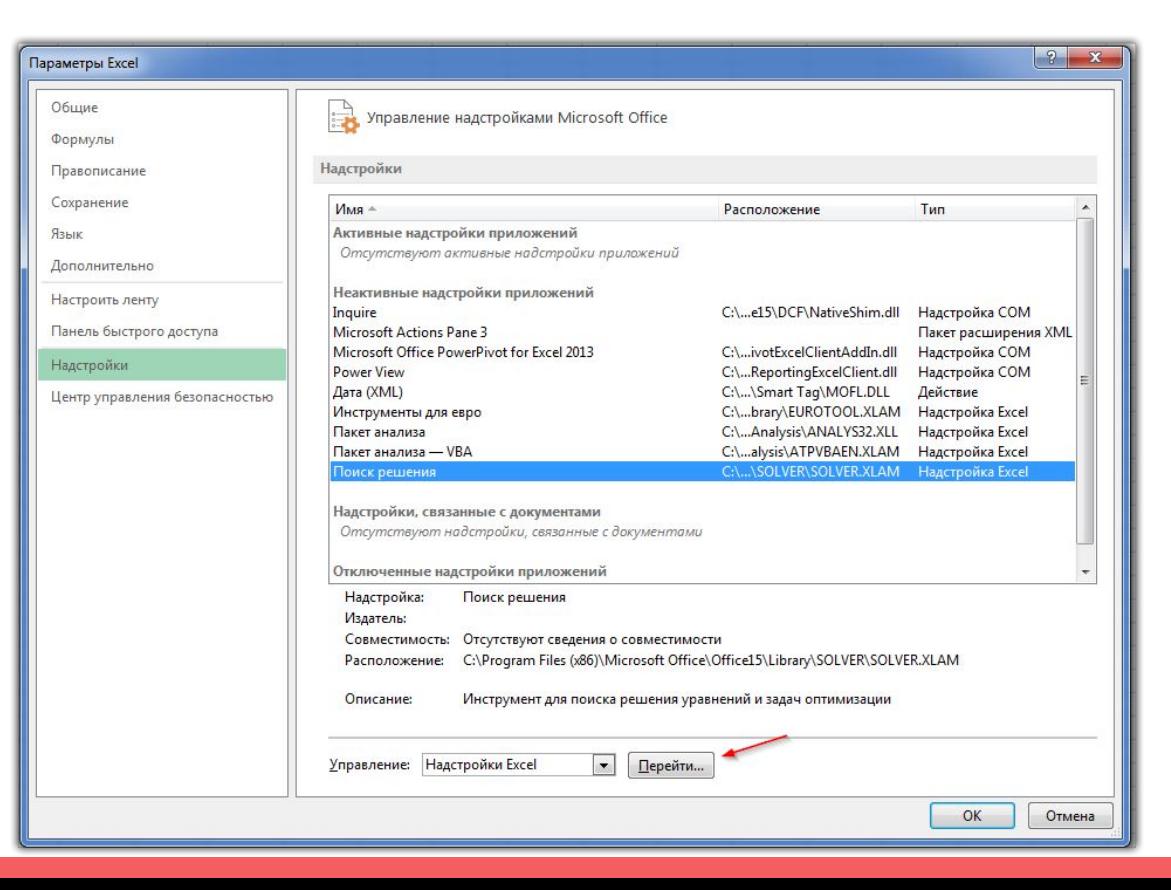

## **Поиск решения**

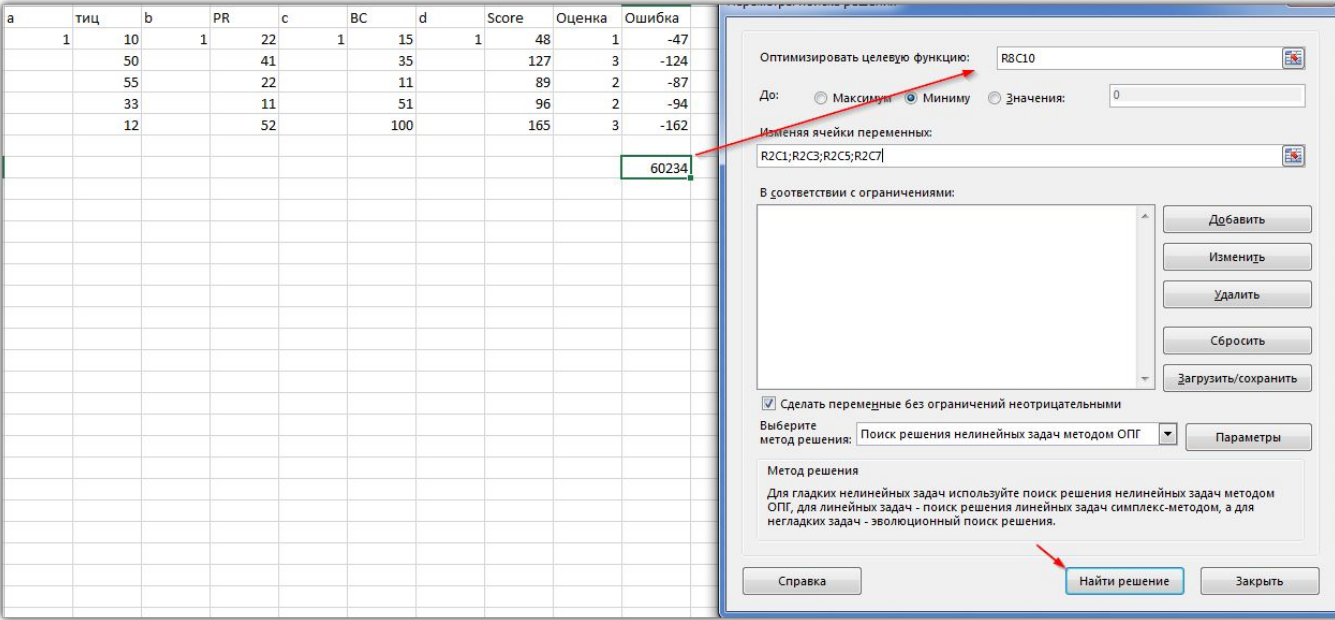

# **Конец)**

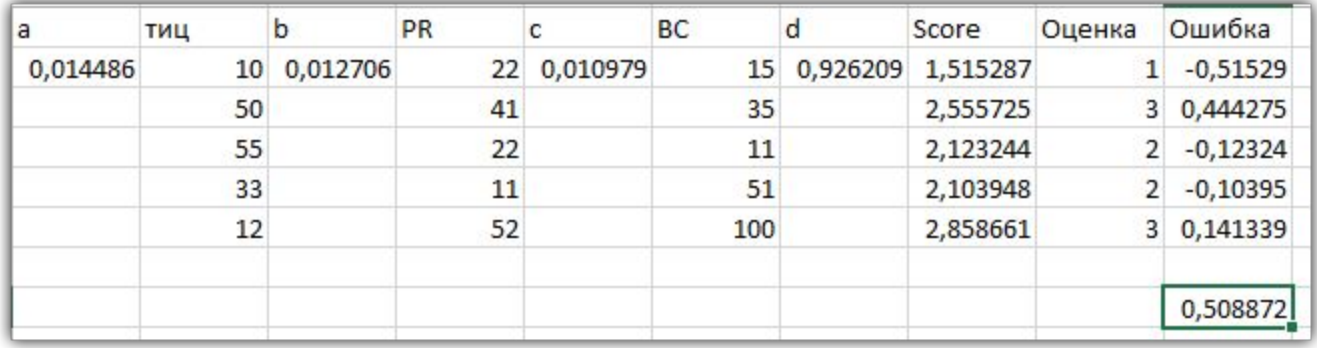

# Усовершенствованный алгоритм

- 1. Выбираем параметры
- 2. Нормируем
- 3. Находим корреляцию с правильными результатами
- 4. Строим формулу
- 5. Помним про эффект переобучения

# Реальный пример

https://docs.google.com/spreadsheets/d/1KSXignNr7SvNGhUU0W\_uWCaxp5Ka3 ea1jHRiWQKOFrM/edit#gid=573531330

### **Рекомендации**

kime, rapidminer - комбайны

Gensim - библиотека python

SciPy - библиотека python

Национальный корпус русского языка - http://www.ruscorpora.ru/

Обработка текста

http://www.alchemyapi.com/products/demo/alchemylanguage

http://www.wordfrequency.info/ - ENG корпус

https://github.com/buriy/python-readability - очистка текстов

# **Вопросы?**

# **PRODVIGATOR**

Analyze. Optimize. Maximize

CEO of Prodvigator Олег Саламаха **Facebook** 

www.prodvigator.ru